МАШИНОСТРОЕНИЕ • ТЕПЛОВЫЕ, ЭЛЕКТРОРАКЕТНЫЕ ДВИГАТЕЛИ И ЭНЕРГОУСТАНОВКИ ЛА

УДК 004.4:621.452

# **Д. А. АХМЕДЗЯНОВ, А. Е. КИШАЛОВ**

# **К ВОПРОСУ ОБ АДЕКВАТНОСТИ ТРЕХМЕРНОГО ГАЗОДИНАМИЧЕСКОГО МОДЕЛИРОВАНИЯ ГТД В СОВРЕМЕННЫХ ПРОГРАММНЫХ КОМПЛЕКСАХ**

Рассмотрена проблема обеспечения адекватности трехмерного газодинамического моделирования в современных программных комплексах (ANSYS CFX и FlowVision), проведена проверка соответствия расчета и эксперимента. *Авиационные двигатели; газодинамическое моделирование; программные комплексы*

Широкий спектр проектных работ, сложность конструкции авиационных двигателей, сжатость сроков выполнения заказов, усиление конкурентной борьбы на рынке заставляют авиамоторные предприятия проводить работы на самом современном техническом уровне. Конструирование, анализ и технологическая подготовка производства осуществляются с использованием преимущественно «тяжелых САПР». Выбор, организация работы и их использование производятся в рамках единой концепции развития средств проектирования и технологической подготовки производства, способных решать поставленные перед разработчиками задачи.

На современном этапе развития газотурбинной техники становится невозможным проводить расчеты перспективных изделий без применения численного трехмерного газодинамического моделирования. Однако встает проблема адекватности трехмерного газодинамического моделирования и проверки соответствия расчета и эксперимента.

### **РАСЧЕТЫ В ПРОГРАММНЫХ КОМПЛЕКСАХ ANSYS CFX И FLOWVISION**

Для сравнения результатов расчета с экспериментом проведено восемь расчетов. Из них пять выполнены в двух различных программных комплексах для трехмерного газодинамического моделирования, а остальные три — по эмпирическим методикам расчета [1].

Расчеты № 1 и 2 произведены в программном комплексе ANSYS CFX 11.0 [2] и в FlowVision 2.3.2 [3]. В них рассчитывалась модель тройника с прямым углом подвода. Рабочее тело — пропанобутановая смесь.

Расчет № 3 — модель тройника того же типа, что и в расчетах № 1 и 2. Расчет производился по методике, изложенной в [1].

Расчет № 4 — модель тройника того же типа, что и в расчетах № 1, 2 и 3, но рабочее тело — воздух. Расчет производился в программном комплексе ANSYS CFX11.0.

Расчет № 5 — модель тройника того же типа, что и в расчетах № 4, рабочее тело – воздух. Расчет производился по методике, изложеннойв [1].

Расчеты № 6 и 7 произведены в ANSYS CFX 11.0 и в FlowVision 2.3.2. В них рассчитывалась модель тройника с углом подвода  . Рабочее тело — пропанобутановая смесь.

Расчет № 8 — модель тройника того же типа, что и в расчетах № 6 и 7. Рабочее тело пропанобутановая смесь. Расчет производился по методике, изложеннойв [1].

# **Расчет № 1**

*Исходные данные*:

Расчетная модель представлена на рис. 1. Сечение 1–1 — вход потока № 1. Сечение 2–2 вход потока № 2. Сечение 3–3 — выход (поток № 3). Границы модели были увеличены до размеров, указанных на рис. 1 (с целью «установления» течения в расчетной модели).

Рабочее тело . . . . . . . . пропанобутановая смесь. Давление на входе в модель (для расчета в программном комплексе FlowVision 2.3.2) . . . . . . . . . . . . . ............................ - - - Па. Опорное давление . . . . . . . . .  $P_{\text{ref}} = 1\,471\,318\,\Pi$ а. Температура на входе в модель...  $T_{\rm ex}^* = 340 \, \rm K$ . -Скорости на входе в модель . . . . . . . . . . . . . . . . . . . ................ - м/с; - м/с. Молекулярный вес . . . . . . . . . . . . кг/кмоль.

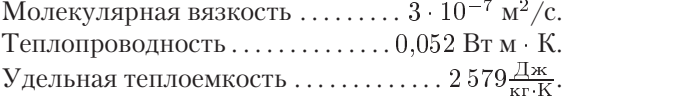

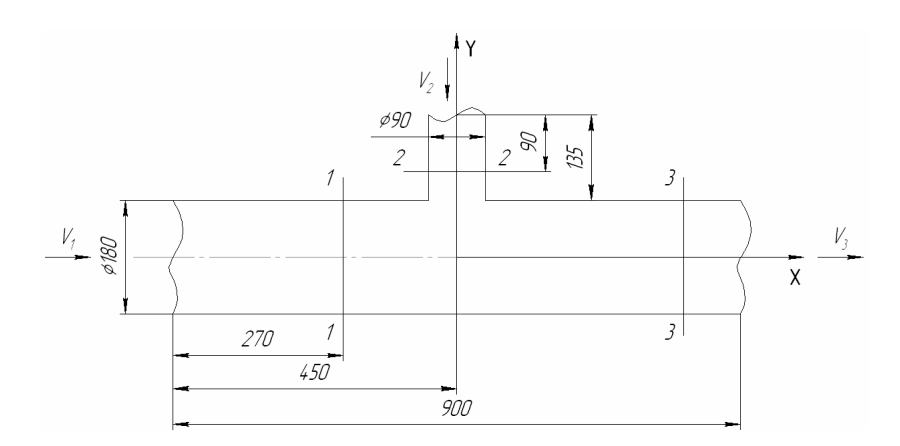

Рис. 1. Расчетная модель

Расчет проводился в программном комплексе ANSYS CFX 11.0. Число расчетных ячеек  $\approx 80000$ . Проводим 300 итераций до достижения устойчивого решения (сходимость решения уравнений по давлению порядка  $10^{-4}$ ).

Результаты расчета приведены на рис. 2-9.

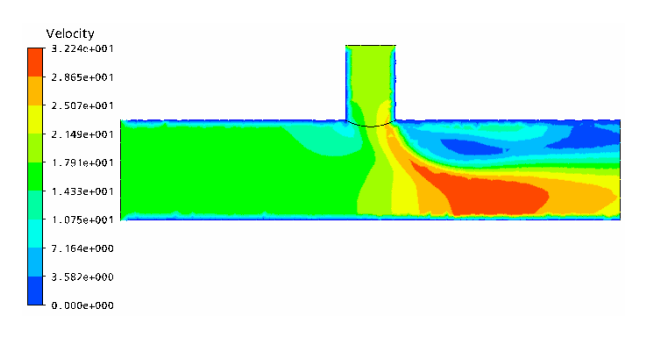

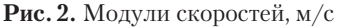

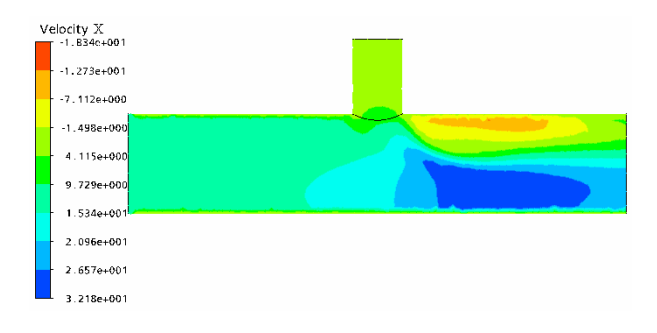

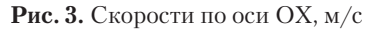

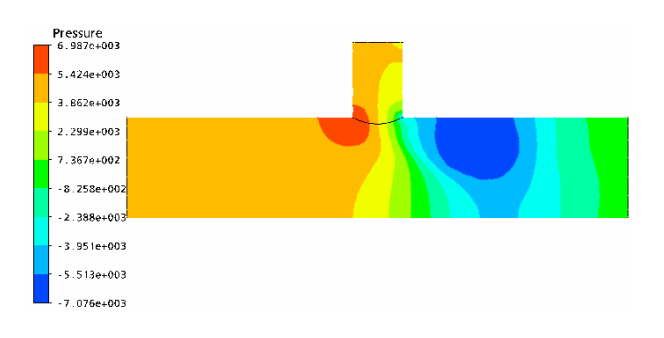

Рис. 4. Избыточные статические давления, Па

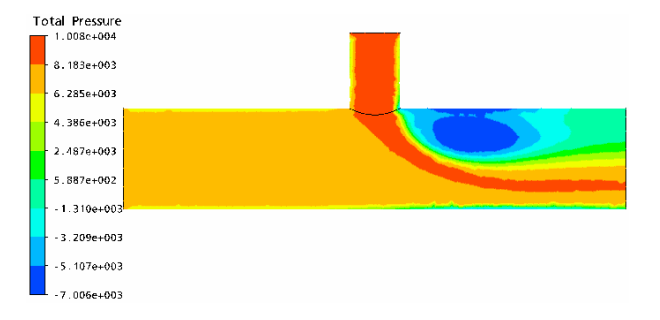

Рис. 5. Избыточные полные давления, Па

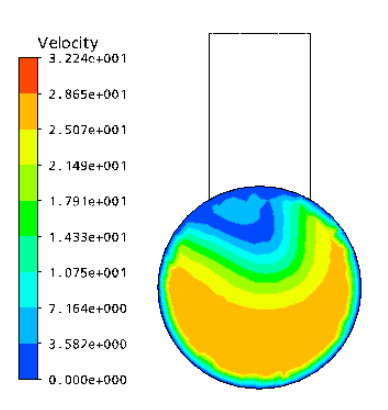

Рис. 6. Модули скоростей в сечении 3-3, м/с

Полное давление, расход и средняя скорость:

• в сечении 1-1:  $P_1^* = 1479131 \Pi$ а,  $G_1 =$ = 9,9712 kr/c,  $V_1$  = 14,8086 m/c;

• в сечении 2-2:  $P_2^* = 1480351$  Па,  $G_2 =$  $= 3,2579 \text{ K} \Gamma/\text{C}, V_2 = 19,6921 \text{ M}/\text{C};$ 

• в сечении 3-3:  $P_3^* = 1476404 \Pi$ а,  $G_3 =$  $= 13,224 \text{ K}t/c$ ,  $V_3 = 20,5506 \text{ M}/c$ .

Изменение полных давлений на участке  $1-3$ :

$$
\Delta P_{13}^* = P_1^* - P_3^* =
$$
  
= 1479131 - 1476404 = 2727 \Pi a.

Изменение полных давлений на участке 2–3:

$$
P_{23}^* = P_2^* - P_3^* =
$$
  
= 1480351 - 1476404 = 3947 \Pi a.

Коэффициент восстановления полного давления на участке 1–3:

$$
\sigma_{13}^* = \frac{P_3^*}{P_1^*} = \frac{1476404}{1479131} = 0{,}99815\,.
$$

-

Коэффициент восстановления полного давления на участке 2–3:

$$
\sigma_{23}^* = \frac{P_3^*}{P_2^*} = \frac{1476404}{1480351} = 0,99733.
$$

#### **Расчет № 2**

Расчетная модель и исходные данные соответствуют расчету № 1.

Расчет проводим в FlowVision 2.3.2. Число расчетных ячеек  $\approx 15000$ . Проводим 850 итераций(0,2 с) до достижения устойчивого решения (сходимость решения уравнений по давлению порядка  $10^{-4}$  ).

Результаты расчета приведены на рис. 7–11.

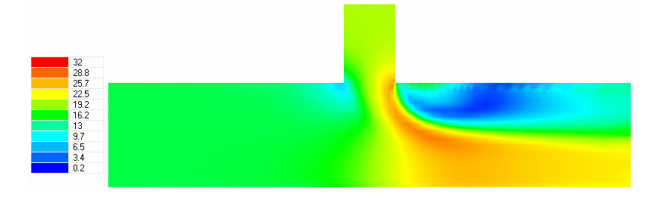

**Рис. 7.** Модули скоростей, м/с

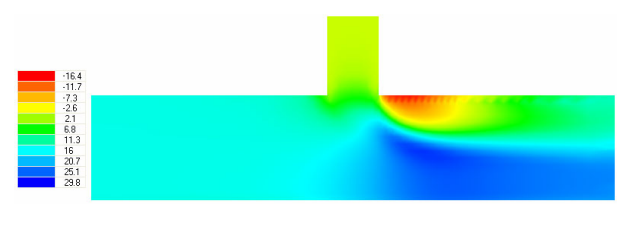

**Рис. 8.** Скорости по оси ОХ, м/с

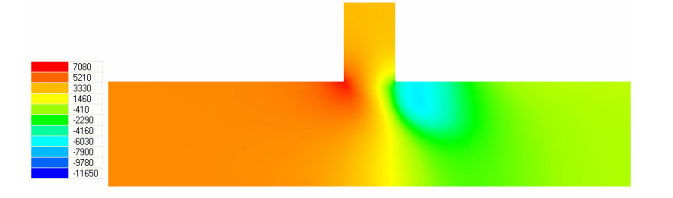

**Рис. 9.** Избыточные статические давления, Па

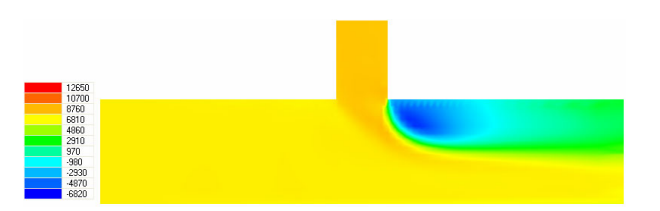

**Рис. 10.** Избыточные полные давления, Па

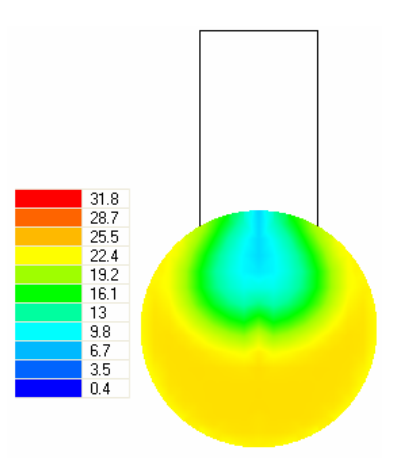

Рис. 11. Модули скоростей в сечении 3-3, м/с

Полное давление, расход и средняя скорость:

• в сечении 1-1:  $P_1^* = 1478595$  Па,  $G_1 =$  $= 9{,}9814 \text{ кг/с}, V_1 = 14{,}80 \text{ м/с};$ 

• в сечении 2—2:  $P_2^* = 1479715,8 \, \Pi$ а,  $G_2 =$  $= 3{,}3208$  кг/с,  $V_2 = 19{,}73$  м/с;

• в сечении 3-3:  $P_3^* = 1476613$  Па,  $G_3 =$  $= 13,3022 \text{ кr/c}, V_3 = 19,8442 \text{ m/c}.$ 

Изменение полных давлений на участке 1–3:

$$
P_{13}^* = P_1^* - P_3^* = 1478595 - 1476613 = 1982 \text{ Ta}.
$$

Изменение полных давлений на участке 2–3:

$$
P_{23}^* = P_2^* - P_3^* =
$$
  
= 1479715.8 - 1476613 = 3102.8  $\Pi$ a.

Коэффициент восстановления полного давления на участке 1–3:

$$
\sigma_{13}^* = \frac{P_3^*}{P_1^*} = \frac{1476613}{1478595} = 0,99866.
$$

Коэффициент восстановления полного давления на участке 2–3:

$$
\sigma_{23}^* = \frac{P_3^*}{P_2^*} = \frac{1476613}{1479715,8} = 0,99790.
$$

### Расчет № 3

Расчетная модель и исходные данные соответствуют расчету № 1.

Расчет проводим по методике, изложенной  $B[1]$ .

Коэффициент гидравлического сопротивления для потока № 2:

$$
\xi_{23} = \frac{\Delta P_{23}^*}{\rho V_3^2 / 2} = A \xi'_{23} ;
$$
  

$$
\xi'_{23} = f(\frac{F_2}{F_3}, \frac{G_2}{G_3}).
$$

Для данной задачи  $\frac{F_2}{F_3}$  = 0,25;  $\frac{G_2}{G_3}$  =  $\frac{\rho V_2 F_2}{\rho V_3 F_3}$  =  $=\frac{19.8}{19.8} \cdot 0.25 = 0.25$ , где  $V_3$  вычисляется из уравнения неразрывности (при таком уровне скоростей данный газ можно считать несжимаемым):

$$
V_3 = \frac{\rho V_1 F_1 + \rho V_2 F_2}{\rho F_3} =
$$
  
= 
$$
\frac{14,85 \cdot 0,025447 + 19,8 \cdot 0,006362}{0,025447} = 19,8 \text{ m/c};
$$

 $\rho$  = 26,5 кг/м<sup>3</sup> (для пропанобутановой смеси с данным давлением).

$$
A = 1,0; \quad \xi'_{23} = 1,04.
$$
  

$$
\xi_{23} = A\xi'_{23} = 1,0 \cdot 1,04 = 1,04
$$

Изменение полных давлений на участке  $2-3$ :

$$
\Delta P_{23} = \xi_{23} \rho V_3^2 / 2 =
$$
  
= 1,04 \cdot \frac{26,5 \cdot (19.8)^2}{2} = 5402 \text{ Ta}.

Коэффициент гидравлического сопротивления для потока № 1:

$$
\xi_{13} = \frac{\Delta P_{13}^*}{\rho V_3^2 / 2} = \xi'_{13} / \left( 1 - \frac{G_2}{G_3} \right)^2.
$$
  

$$
\xi'_{13} = f\left(\frac{G_2}{G_3}\right) = 0,0325;
$$

$$
\xi_{13} = \xi'_{13} / \left( 1 - \frac{V_2 F_2}{V_3 F_3} \right)^2 =
$$
  
= 0,325 / \left( 1 - \frac{19.8}{19.8} \cdot 0.25 \right)^2 = 0.578.

Изменение полных лавлений на участ- $\kappa$ e 1-3:

$$
\Delta P_{13}^* = \xi_{13} \rho V_3^2 / 2 =
$$
  
= 0,578 \cdot  $\frac{26,5 \cdot (19,8)^2}{2} = 3002 \text{ }\text{Ta}.$ 

Полное давление на выходе:

$$
P_3^* = P_3 + \frac{\rho V_3^2}{2} =
$$
  
= 1471318 +  $\frac{26,5 \cdot 19,8^2}{2}$  = 1476512,5 \text{ Ta}.

Полное давление потока № 1 на входе в модель:

$$
P_1^* = P_3^* + \Delta P_{13}^* =
$$
  
= 1476512,5 + 3002 = 1479514,5 \Pi a.

Полное давление потока № 2 на входе в модель:

$$
P_2^* = P_3^* + \Delta P_{23}^* =
$$
  
= 1476512,5 + 5402 = 1481914,5 \Pi a.

Коэффициент восстановления полного давления на участке 1-3:

$$
\sigma_{13}^* = \frac{P_3^*}{P_1^*} = \frac{1476512,5}{1479514,5} = 0,99797
$$

Коэффициент восстановления полного давления на участке 2-3:

$$
\sigma_{23}^*=\frac{P_3^*}{P_2^*}=\frac{1476512,5}{1481914,5}=0,\!99635\,.
$$

### Pacyer No 4

Расчетная модель и исходные данные соответствуют расчету № 1, но рабочее тело – воздух.

Расчет проводился в программном комплексе ANSYS CFX 11.0. Число расчетных ячеек  $\approx 80000$ . Проводим 500 итераций, до достижения устойчивого решения (сходимость решения уравнений по давлению порядка  $10^{-4}$ ).

Результаты расчета приведены на рис. 12-16.

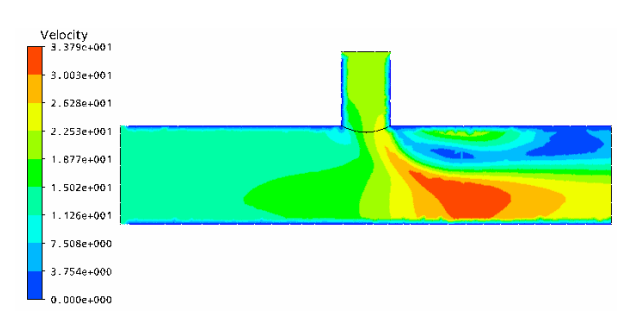

Рис. 12. Модули скоростей, м/с

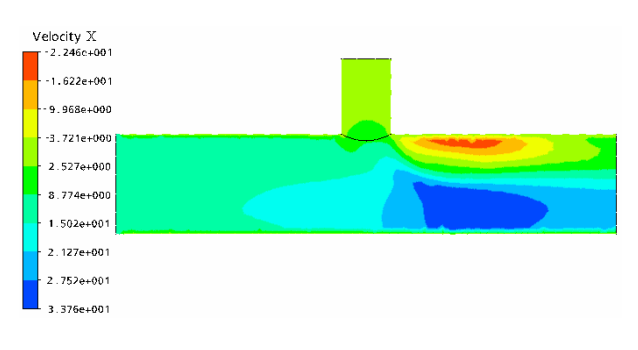

**Рис. 13.** Скорости по оси ОХ, м/с

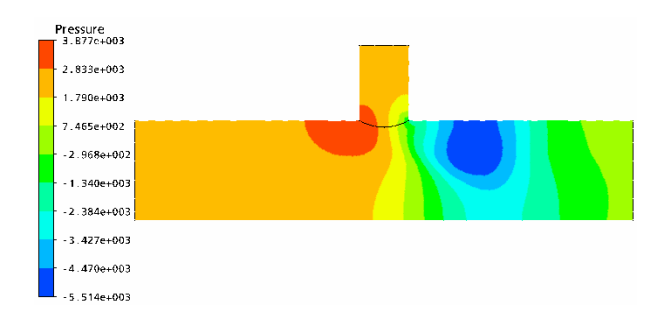

**Рис. 14.** Избыточные статические давления, Па

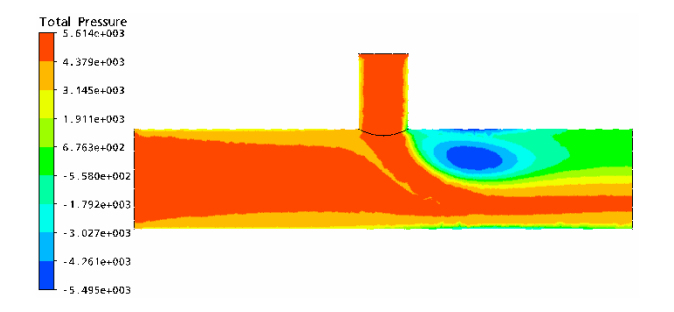

**Рис. 15.** Избыточные полные давления, Па

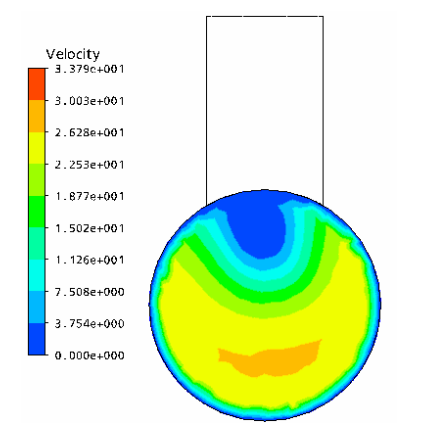

**Рис. 16.** Модули скоростей в сечении 3-3, м/с

Полное давление, расход и средняя скорость:

• в сечении 1-1:  $P_1^* = 1475674$  Па,  $G_1 =$  $= 5{,}6715 \text{ кr/c}, V_1 = 14{,}8046 \text{ m/c};$ 

• в сечении 2-2:  $P_2^* = 1476408$  Па,  $G_2 =$  $= 1,8540 \text{ K}r/c$ ,  $V_2 = 19,6845 \text{ M}/c$ ;

• **B** сечении 3–3: 
$$
P_3^*
$$
 = 1474254  $\Pi a$ ,  $G_3$  =  $\frac{7}{5259 \text{ kT}}c$ ,  $V_3 = 20.0556 \text{ m}/c$ .

Изменение полных давлений на участке 1–3:

$$
\Delta P_{13}^* = P_1^* - P_3^* = 1475674 - 1474254 = 1420 \text{ }\Pi\text{a}.
$$

Изменение полных давлений на участке 2–3:

$$
\Delta P_{23}^* = P_2^* - P_3^* = 1476408 - 1474254 = 2154 \text{ }\Pi\text{a}.
$$

Коэффициент восстановления полного давления на участке 1–3:

$$
\sigma_{13}^* = \frac{P_3^*}{P_1^*} = \frac{1474254}{1475674} = 0,99904.
$$

Коэффициент восстановления полного давления на участке 2–3:

$$
\sigma_{23}^* = \frac{P_3^*}{P_2^*} = \frac{1474254}{1476408} = 0,99854.
$$

#### **Расчет № 5**

Расчетная модель и исходные данные соответствуют расчету № 4.

Расчет проводим по методике, изложенной в [1], аналогично расчету № 3.

Коэффициент гидравлического сопротивления для потока № 2:

$$
\xi_{23} = \frac{\Delta P_{23}^*}{\rho V_3^2 / 2} = A \xi'_{23} ; \quad \xi'_{23} = f\left(\frac{F_2}{F_3}, \frac{G_2}{G_3}\right) .
$$

Для данной задачи  $\frac{F_2}{F_3}=0,25; \frac{G_2}{G_3}=\frac{\rho v_2r_2}{\rho V_3F_3}=$  $= \frac{1}{1000} \cdot 0.25 = 0$  $\frac{19,8}{19,8} \cdot 0,25 = 0,25$ , где  $V_3$  вычисляется из уравнения неразрывности (при таком уровне скоростей данный газ можно считать несжимаемым):

$$
V_3 = \frac{\rho V_1 F_1 + \rho V_2 F_2}{\rho F_3} =
$$
  
= 
$$
\frac{14,85 \cdot 0,025447 + 19,8 \cdot 0,006362}{0.025447} = 19,8 \text{ m/c};
$$

 $\rho = \frac{1}{RT} = \frac{1}{287.340} = 10,$  $\frac{1471318}{287.340} = 15{,}08 \text{ кг/m}^3 \text{ (для возду-}$ ха с данным давлением).

$$
A = 1.0; \quad \xi'_{23} = 1.04 \, .
$$

$$
\xi_{23} = A \xi'_{23} = 1,0 \cdot 1,04 = 1,04.
$$

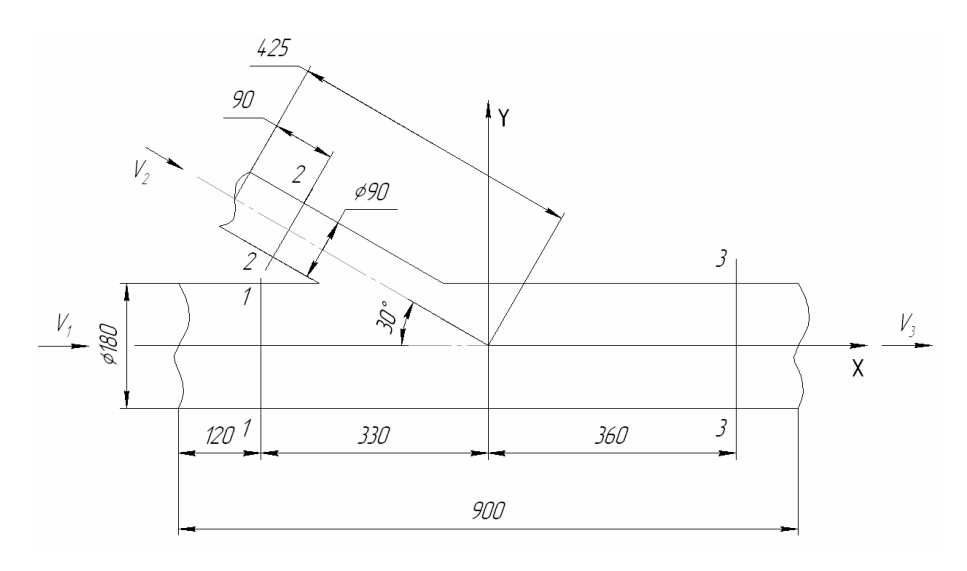

**Рис. 17.** Расчетная модель

Изменение полных давлений на участке 2–3:

$$
\Delta P_{23}^* = \xi_{23} \rho V_3^2 / 2 =
$$
  
= 1,04 \cdot \frac{15,08 \cdot (19,8)^2}{2} = 3074 \text{ Ta}.

Коэффициент гидравлического сопротивления для потока № 1:

$$
\xi_{13} = \frac{\Delta P_{13}^*}{\rho V_3^2 / 2} = \xi'_{13} / \left( 1 - \frac{G_2}{G_3} \right)^2.
$$
  

$$
\xi'_{13} = f\left(\frac{G_2}{G_3}\right) = 0,325 ;
$$

$$
\xi_{13} = \xi'_{13} / \left( 1 - \frac{V_2 F_2}{V_3 F_3} \right)^2 =
$$
  
= 0,325 / \left( 1 - \frac{19,8}{19,8} \cdot 0,25 \right)^2 = 0,578.

Изменение полных давлений на участке 1–3:

$$
\Delta P_{13}^* = \xi_{13} \rho V_3^2 / 2 =
$$
  
= 0,578 \cdot 
$$
\frac{15,08 \cdot (19,8)^2}{2} = 1708,5 \text{ Ta}.
$$

Полное давление на выходе:

$$
P_3^* = P_3 + \frac{\rho V_3^2}{2} = 1471318 + + \frac{15,08 \cdot 19,8^2}{2} = 1474274 \text{ Ta}.
$$

Полное давление потока № 1 на входе в модель:

$$
P_1^* = P_3^* + \Delta P_{13}^* =
$$
  
= 1474274 + 1708,5 = 1475982,5 \Pi a.

Полное давление потока № 2 на входе в модель:

$$
P_2^* = P_3^* + \Delta P_{23}^* =
$$
  
= 1474274 + 3074 = 1477348  $\Pi$ a.

Коэффициент восстановления полного давления на участке 1–3:

$$
\sigma_{13}^* = \frac{P_3^*}{P_1^*} = \frac{1474274}{1475982,5} = 0,99884.
$$

Коэффициент восстановления полного давления на участке 2–3:

$$
\sigma_{23}^* = \frac{P_3^*}{P_2^*} = \frac{1474274}{1477348} = 0,99792.
$$

#### **Расчет № 6**

 ния устойчивого решения (сходимость реше-Расчетная модель представлена на рис. 17. Исходные данные соответствуют расчету№ 1. Расчет проводился в программном комплексе ANSYS CFX 11.0. Число расчетных ячеек  $\approx 80600$ . Проводим 30 итераций, до достижения уравнений по давлению порядка  $10^{-4}$  ).

Результаты расчета приведены на рис. 18–22.

Полное давление, расход и средняя скорость:

 $= 9,999$  kг/c,  $V_1 = 14,8587$  m/c; • в сечении 1 $-1$ :  $P_1^* = 1476104, 7$  Па,  $G_1 =$ 

• в сечении 2-2:  $P_2^* = 1479122$  Па,  $G_2 =$  $k=3{,}319\;$ кг/с,  $V_2=20{,}0518\;$ м/с; • в сечении 3-3:  $P_3^* = 1476557 \, \Pi$ а,  $G_3 =$  $= 13,3178$  кг/с,  $V_3 = 19,8481$  м/с. Velocity<br>= 3.040e+00  $2.703 + 001$  $-2.365e+001$ 

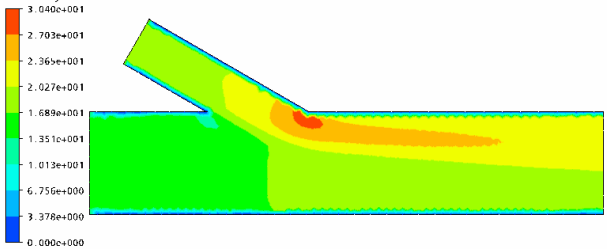

**Рис. 18.** Модули скоростей, м/с

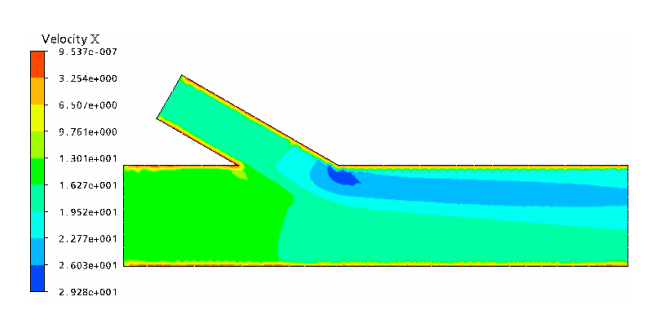

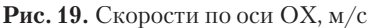

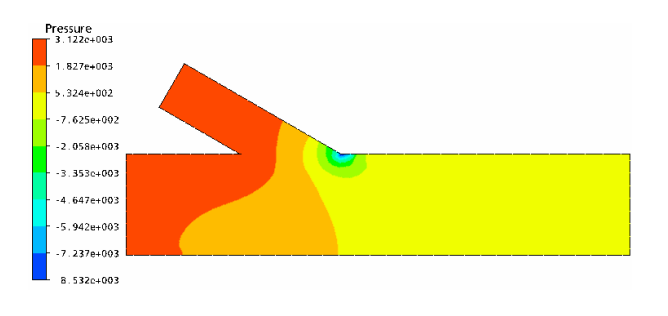

**Рис. 20.** Избыточные статические давления, Па

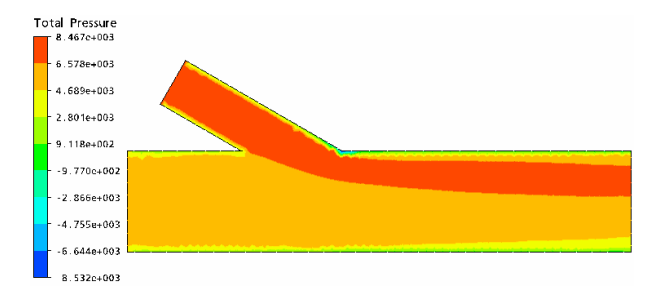

**Рис. 21.** Избыточные полные давления, Па

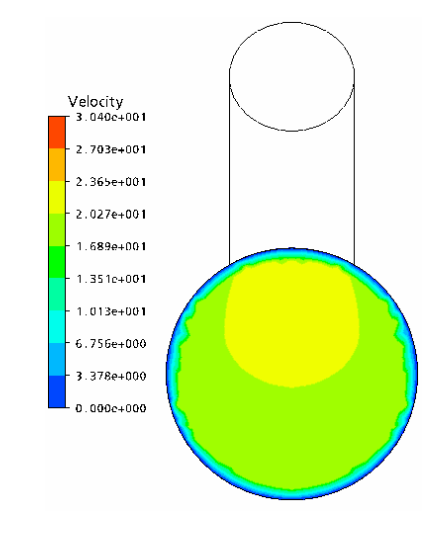

**Рис. 22.** Модули скоростей в сечении 3-3, м/с

Изменение полных давлений на участке 1–3:

 $\Delta P_{13} = P_1 - P_3 = 1470104, T = 147000T =$  $=$  -452,3 Па (поток № 2 эжектирует поток  $\mathcal{N}$ <sup>o</sup> 1).

Изменение полных давлений на участке 2–3:

$$
\Delta P_{23}^* = P_2^* - P_3^* =
$$
  
= 1479122 - 1476557 = 2565 \text{ Ta}.

Коэффициент восстановления полного давления на участке 1—3:  $\sigma_{13}^* = \frac{P_3}{P^*} =$  $P_1^*$   $P_2^*$   $=$   $\frac{1}{2}$   $\frac{1}{2}$   $\frac{1}{2}$   $\frac{1}{2}$   $\frac{1}{2}$   $\frac{1}{2}$   $\frac{1}{2}$   $\frac{1}{2}$   $\frac{1}{2}$  $\frac{1476557}{1476104.7} = 1,00031$  (поток № 2 эжектирует поток № 1).

Коэффициент восстановления полного давления на участке 2–3:

$$
\sigma_{23}^* = \frac{P_3^*}{P_2^*} = \frac{1476557}{1479122} = 0,99826.
$$

### **Расчет № 7**

Расчетная модель и исходные данные соответствуют расчету № 6. Расчет проводим в FlowVision 2.3.2. Число расчетных ячеек  $\approx$  15000. Проводим 1450 итераций до достижения устойчивого решения (сходимость решения уравнений по давлению порядка  $10^{-4}$  ).

Результаты расчета приведены на рис. 22–26.

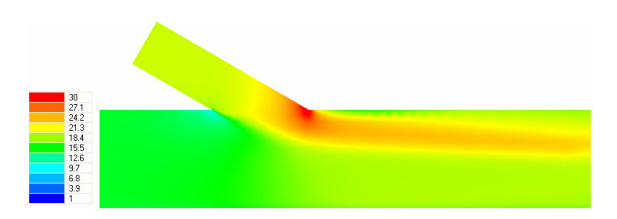

**Рис. 23.** Модули скоростей, м/с

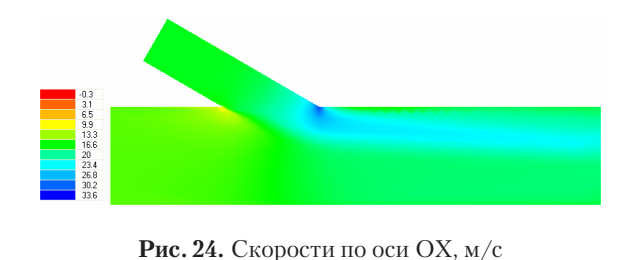

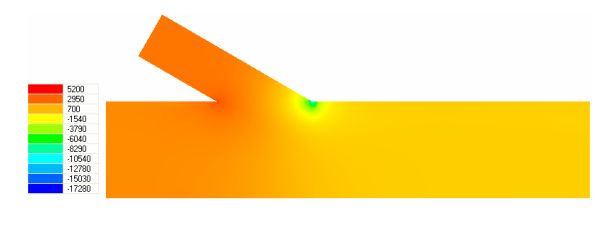

**Рис. 25.** Избыточные статические давления, Па

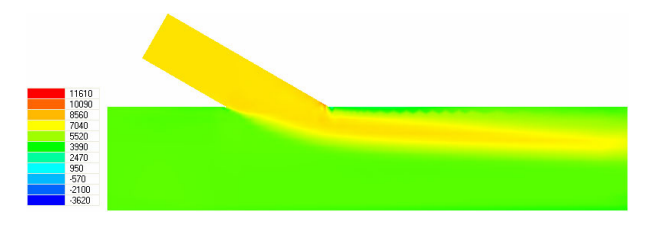

**Рис. 26.** Избыточные полные давления, Па

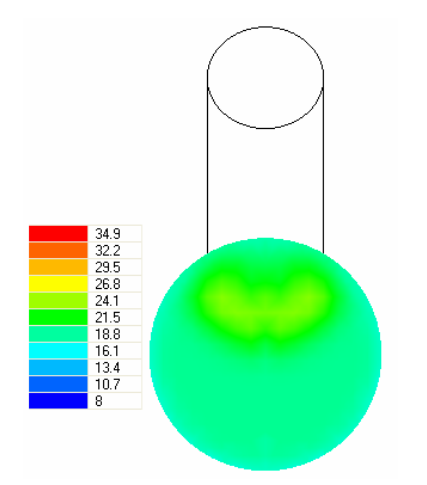

Рис. 27. Модули скоростей в сечении 3-3, м/с

Полное давление, расход и средняя скорость:

• в сечении 1-1:  $P_1^* = 1476162 \Pi a, G_1 =$  $= 9,9848 \text{ кr/c}, V_1 = 14,8261 \text{ m/c};$ 

• в сечении 2-2:  $P_2^* = 1478978, 5 \Pi$ а,  $G_2 =$  $= 3,294 \text{ кг/c}, V_2 = 19,73 \text{ м/c};$ 

• в сечении 3-3:  $P_3^* = 1476570 \Pi$ а,  $G_3$  $= 13,2086 \text{ кг/с}, V_3 = 19,81 \text{ м/с}.$ 

Изменение полных давлений на участке 1–3:

 $\Delta F_{13} = F_1 - F_3 = 1470102 - 1470070 =$ = −408 Па (поток № 2 эжектирует поток  $\mathcal{N}$ <sup>o</sup> 1).

Изменение полных давлений на участке 2–3:

$$
\Delta P_{23}^* = P_2^* - P_3^* =
$$
  
= 1478978,5 - 1476570 = 2408,5 \Pi a.

Коэффициент восстановления полного давления на участке 1–3:

 $\sigma_{13}^* \, = \, \frac{r_3}{P_1^*} \, = \, \frac{1476570}{1476162} \, = \, 1,0$  $\frac{1476570}{1476162} = 1,00027$  (поток № 2 эжектирует поток № 1).

Коэффициент восстановления полного давления на участке 2–3:

$$
\sigma_{23}^* = \frac{P_3^*}{P_2^*} = \frac{1476570}{1478978,5} = 0,99837
$$

# **Расчет № 8**

Расчетная модель и исходные данные соответствуют расчету № 6.

Расчет проводим по методике, изложенной в [1].

Коэффициент гидравлического сопротивления для потока № 2:

$$
\xi_{23} = \frac{\Delta P_{23}^*}{\rho V_3^2/2} = A \xi'_{23}; \quad \xi'_{23} = f\left(\frac{F_2}{F_3}, \frac{G_2}{G_3}\right).
$$

Для данной задачи  $\frac{F_2}{F_3}=0,25; \frac{G_2}{G_3}=\frac{\rho_{V2}F_2}{\rho_{V3}F_3}=$  $= \frac{1}{1000} \cdot 0.25 = 0$  $\frac{19,8}{19,8} \cdot 0,25 = 0,25,$ 

где  $V_3$  вычисляется из уравнения неразрывности (при таком уровне скоростей данный газ можно считать несжимаемым):

$$
V_3 = \frac{\rho V_1 F_1 + \rho V_2 F_2}{\rho F_3} =
$$
  
= 
$$
\frac{14,85 \cdot 0,025447 + 19,8 \cdot 0,006362}{0.025447} = 19,8 \text{ m/c};
$$

 $\rho=26,5$  кг/м $^3$  (для воздуха с данным давлением).

$$
A=1,0\,;\quad {\xi'}_{23}=0,575\,.
$$

$$
\xi_{23} = A \xi'_{23} = 1,0 \cdot 0,575 = 0,575.
$$

 $=$  Изменение полных давлений на участке 2–3:

$$
\Delta P_{23}^* = \xi_{23} \rho V_3^2 / 2 =
$$
  
= 0,575 \cdot  $\frac{26,5 \cdot (19,8)^2}{2}$  = 2987 Ta.

Коэффициент гидравлического сопротивления для потока № 1:

$$
\xi_{13} = \frac{\Delta P_{13}^*}{\rho V_3^2 / 2} = \xi'_{13} / \left( 1 - \frac{G_2}{G_3} \right)^2.
$$
  

$$
\xi'_{13} = f\left(\frac{G_2}{G_3}\right) = -0.035;
$$

$$
\xi_{13} = \xi'_{13} / \left(1 - \frac{V_2 F_2}{V_3 F_3}\right)^2 = \n= -0.035 / \left(1 - \frac{19.8}{19.8} \cdot 0.25\right)^2 = -0.062. \quad \text{or} \quad \frac{8}{T}
$$

Изменение полных давлений на участке 1–3:

$$
\Delta P_{13}^* = \xi_{13} \rho V_3^2 / 2 =
$$
  
= -0,062 \cdot 
$$
\frac{26,5 \cdot (19,8)^2}{2} = -322 \text{ }\text{Ta}.
$$

Полное давление на выходе:

$$
P_3^* = P_3 + \frac{\rho V_3^2}{2} =
$$
  
= 1471318 +  $\frac{26,5 \cdot 19,8^2}{2}$  = 1476512,5 \text{ Ta}.

Полное давление потока № 1 на входе в модель:

$$
P_1^* = P_3^* + \Delta P_{13}^* =
$$
  
= 1476512.5 - 322 = 1476190.5 \Pi a.

Полное давление потока № 2 на входе в модель:

$$
P_2^* = P_3^* + \Delta P_{23}^* =
$$
  
= 1476512.5 + 2987 = 1479499.5 \Pi a.

Коэффициент восстановления полного давления на участке 1–3:

 $\sigma_{13}^* = \frac{r_3}{P_1^*} = \frac{1476512,5}{1476190,5} = 1,0$  $\frac{1476512,5}{1476190,5} = 1,00022$  (поток № 2 эжектирует поток № 1).

Коэффициент восстановления полного давления на участке 2–3:

$$
\sigma_{23}^*=\frac{P_3^*}{P_2^*}=\frac{1476512,5}{1479499,5}=0,99798\,.
$$

Результаты, по которым проводилось сравнение, приведены в табл. 1.

Расхождение расчета с экспериментом по коэффициенту восстановления полного давления  $\sigma_{13}^*$  и  $\sigma_{23}^*$  составляют доли процентов во всех расчетах.

Расхождение расчета с экспериментом по скорости на выходе из модели (поток № 3)  $V_3$  доходят до  $4\%$ , что тоже вполне приемлемо для подобных расчетов.

Расхождение расчета с экспериментом по изменению полного давления  $\Delta P_{13}^*$  и  $\Delta P_{23}^*$ - (перепады давления на входе и выходе труб) составляют от 10 до 40%, что может быть объяснено недостаточным разрешением сетки в пограничном слое (который и определяет потери давления).

Расчеты на второймодели (рис. 17) имели более высокую скорость расчета (расчет№ 6 в ANSYS CFX 11.0 достиг необходимойсходимости решения уравненийпо давлению порядка  $10^{-4}$  на 30 итерации).

 комплексами потерь давления (определяемая шению размера элемента, а количество эле димо применение более мощных компьюте-Сравнив результаты расчетов в программных комплексах ANSYS CFX 11.0 и FlowVision 2.3.2 с экспериментальными данными, можно сделать вывод, что оба программных комплекса дают вполне приемлемые результаты. Небольшая некорректность результатов в занижении обоими программными течением в пограничном слое), объясняется недостаточным разрешением сетки вблизи стенок. Проблема может быть решена при использовании более мелкой сетки. Но при уменьшении размера элемента точность расчета увеличивается пропорционально уменьментов увеличивается в кубическойпрогрессии. Соответственно, время, необходимое для расчета, также увеличивается в кубической прогрессии. Для проведения расчетов с желаемойточностью и в разумные сроки необхоров.

По полям скоростей оба программных комплекса дают корректные результаты.

Программный комплекс FlowVision 2.3.2 во всех расчетах (№ 2, 7) дает несколько большее расхождение с экспериментом (что может объясняться крупной сеткой — при однойи тойже модели, количество элементов в модели для FlowVision порядка 15 000, в модели для программного комплекса для определения параметров рабочего тела — порядка 80 000 элементов).

| $\mathcal{N}^{\circ}$ | $P_1^*$ , $\Pi$ a | $P_2^*$ , $\Pi$ a               | $P_3^*$ , $\Pi$ a | $ \Delta P_{13}^*$ , $\Pi$ a $ \Delta P_{23}^*$ , $\Pi$ a $ V_3$ , m/c |      |       | $\sigma_{13}^*$ | $\sigma_{23}^*$                                     | Расхождение с экспериментом |                        |                                                                                                  |        |           |
|-----------------------|-------------------|---------------------------------|-------------------|------------------------------------------------------------------------|------|-------|-----------------|-----------------------------------------------------|-----------------------------|------------------------|--------------------------------------------------------------------------------------------------|--------|-----------|
|                       |                   |                                 |                   |                                                                        |      |       |                 |                                                     | $\sigma_{13}^{*}\%$         | $\sigma_{23}^{*},\!\%$ | $\Delta P_{13}^* \%$ $\Delta P_{23}^* \%$ $V_3\%$                                                |        |           |
|                       |                   | 1479131   1480351   1470464     |                   | 2727                                                                   | 3947 |       |                 | $20,5506$   0,99815   0,99733   -0,018   -0,098     |                             |                        | 9.161                                                                                            | 26.934 | $ -3.791$ |
|                       |                   | 1478595 1479716 1476613         |                   | 1982                                                                   | 3103 |       |                 | $19,8442$   0,99866   0,99790   -0,069   -0,155     |                             |                        | 33,977                                                                                           | 42.562 | $-0.223$  |
| 3 I                   |                   | 1479514 1481914 1476512         |                   | 3002                                                                   | 5402 | 19.8  |                 | $0,99797$ 0.99635                                   |                             |                        |                                                                                                  |        |           |
|                       |                   | 4 1475614 1476408 1475264       |                   | 1420                                                                   | 2154 |       |                 | $20.0556$   0.99904   0.99854   $-0.020$   $-0.062$ |                             |                        | 16.886                                                                                           | 29.928 | $-1.291$  |
| .5 I                  |                   | 1475982 1477348 1474274         |                   | 1708,5                                                                 | 3074 | 19.8  |                 | 0,99884 0,99792                                     |                             |                        |                                                                                                  |        |           |
| 6 I                   |                   | 1476105 1479122 1476557         |                   | $-452.3$                                                               | 2565 |       |                 |                                                     |                             |                        | $19.8481 \mid 1.00031 \mid 0.99826 \mid -0.009 \mid -0.028 \mid -40.466 \mid 14.128 \mid -0.243$ |        |           |
|                       |                   | 1476162 1478979 1476570         |                   | $-408$                                                                 | 2409 | 19.81 |                 |                                                     |                             |                        | $1.00027$   0.99837   $-0.005$   $-0.039$   $-26.708$   19.367                                   |        | $-0.050$  |
|                       |                   | 8   1476190   1479499   1476512 |                   | $-322$                                                                 | 2987 | 19.8  |                 | 1.00022 0.99798                                     |                             |                        |                                                                                                  |        |           |

**Сравнение результатов расчетов**

Расчеты в программном комплексе Flow-Vision 2.3.2 сходились на большем числе итераций и занимали больше времени (несмотря на то, что количество элементов в модели для FlowVision меньше в пять раз, чем в модели для ANSYS CFX 11.0).

Расчеты с разным рабочим телом на одной модели (пропанобутановая смесь в расчетах  $\mathcal{N}_2$  1, 2, 3 и воздух в расчетах  $\mathcal{N}_2$  4 и 5) дают сходные корректные результаты.

#### **ЗАКЛЮЧЕНИЕ**

Таким образом, проведенные расчеты и их анализ показывают, что современные программные комплексы для численного трехмерного газодинамического моделирования имеют хорошую адекватность.

Программные средства, используемые для прочностного, теплового и газодинамического анализа проектируемых двигателей, их систем, узлов и деталей, отличаются высокой сложностью и стоимостью, однако в настоящее время для создания авиационных ГТД новых поколенийнеобходимо развитие и внедрение в промышленности средств компьютернойподдержки жизненного цикла изделий(CALS), в том числе и газодинамического анализа — ANSYS CFX, FlowVision, Star-CD и др.

#### **СПИСОК ЛИТЕРАТУРЫ**

- 1. **Идельчик, И. Е.** Справочник по гидравлическим сопротивлениям / И. Е. Идельчик ; под ред. М. О. Штейнберга. М. : Машиностроение, 1992. 672 с.
- 2. **Ansys, Inc.** [Электронный ресурс] (http://www.ansys.com).
- 3. **FlowVision** [Электронный ресурс] (http://www.flowvision.ru).

#### **ОБ АВТОРАХ**

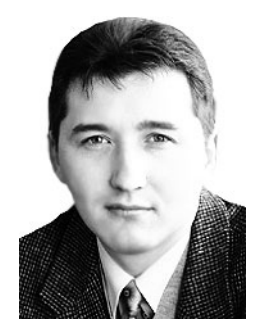

**Ахмедзянов Дмитрий Альбертович,** проф. каф. авиац. двигателей. Дипл. инж.-мех. (УГАТУ, 1997). Д-р техн. наук по тепловым, электроракетным двигателям и энергоустановкам ЛА (УГАТУ, 2007). Иссл. в обл. рабочих процессов ГТД, мат. моделей сложн. техн. объектов.

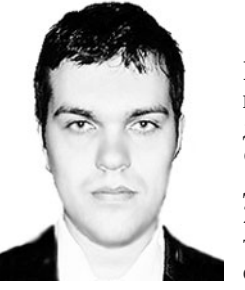

**Кишалов Александр Евгеньевич,** аспирант каф. авиац. двигателей, инж.-конст.<br>ФГУП «НПП «Мотор». ФГУП «НПП «Мотор». Дипл. инж.-мех. (УГАТУ, 2006). Готовит дис. в обл. автоматики форсажных камер сгорания авиац. ГТД.